**么填?-股识吧**

税率为1‰。

 $2008 \quad 9 \quad 19$ 

**调整印花税核定表怎么填--印花税征收方式核定表具体怎**

 $A$  B

 $1\%$ 

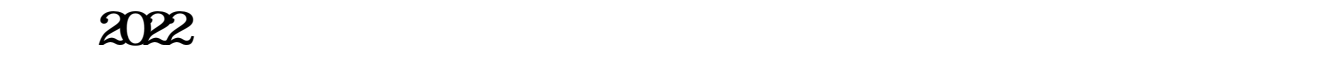

直接到地税拿表填.

 $\mathcal{L}(\mathcal{L})$ 

[下载:调整印花税核定表怎么填.pdf](/neirong/TCPDF/examples/output.php?c=/chapter/37411424.html&n=调整印花税核定表怎么填.pdf) <u>(Communication) (Communication)</u> <u>《大单是卖出》的《大单是卖出》的《大单是卖出》的《大单是</u>  $\bf{k}$ doc. [更多关于《调整印花税核定表怎么填》的文档...](https://www.baidu.com/s?wd=%E8%B0%83%E6%95%B4%E5%8D%B0%E8%8A%B1%E7%A8%8E%E6%A0%B8%E5%AE%9A%E8%A1%A8%E6%80%8E%E4%B9%88%E5%A1%AB)

<https://www.gupiaozhishiba.com/chapter/37411424.html>